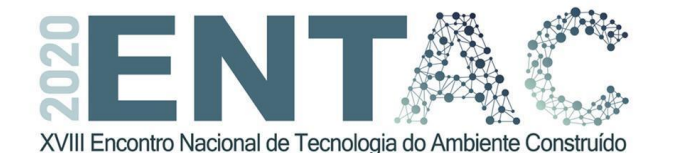

Futuro da Tecnologia do Ambiente Construído e os Desafios Globais Porto Alegre, 4 a 6 de novembro de 2020

# **COMPARAÇÃO DE MÉTODOS DE QUANTIFICAÇÃO DE MATERIAIS ENTRE SISTEMAS CAD E BIM PARA ACV<sup>1</sup>**

#### **VARELA, Marina Montemuro (1); FERREIRA, Brenda de Carvalho (2); ISATTO, Eduardo (3); PASSUELLO, Ana (4)**

**(1)** Universidade Federal do Rio Grande do Sul, marina.varela@ufrgs.br **(2)** Universidade Federal do Rio Grande do Sul, brenda.carvalho@ufrgs.br **(3)** Universidade Federal do Rio Grande do Sul, isatto@ufrgs.br **(4)** Universidade Federal do Rio Grande do Sul, ana.passuello@ufrgs.br

#### **RESUMO**

*A construção civil é uma das indústrias com maior emissão de gases do efeito estufa e de consumo de energia. Afim de mitigar esses impactos, grandes esforços para a contabilização de impactos ambientais vêm sido prestados. A combinação da ferramenta da Modelagem da Informação da Construção (BIM) e a Avaliação do Ciclo de Vida (ACV) tem sido vista como uma oportunidade de aprimorar o processo de quantificação de impactos ambientais das edificações, visto que a primeira é responsável pela otimização do tempo e redução de erros em projetos e as duas têm como um dos objetivos auxiliar na tomada de decisão, dentre essas, por uma edificação mais responsável ambientalmente. O presente artigo apresenta estudo que teve como objetivo avaliar o potencial de utilização do BIM – através do software Archicad 23® – para a quantificação dos materiais empregados em uma edificação do programa governamental Minha Casa Minha Vida em relação com os quantitativos extraídos a partir do uso de software CAD e planilhas. Os resultados mostram que a quantificação praticamente se equivalem, e os principais benefícios se dão no ganho de velocidade no processo.*

*Palavras-chave: Modelagem da Informação da Construção. Avaliação do Ciclo de Vida. Construção civil. Quantificação de impactos.*

#### *ABSTRACT*

*The construction is between the industries with the highest greenhouse gases emissions and energy consumption. In order to mitigate these impacts, great efforts have been made to quantify environmental impacts. The combination of the Building Information Modeling (BIM) tool and the Life Cycle Assessment (LCA) has been seen as an opportunity to improve the process of quantifying buildings environmental impacts, since the former is responsible for optimization of time and reduction of errors in projects and both have as one of the objectives to assist in decision-making, among these, for a more* 

<sup>1</sup> VARELA, M. M.; FERREIRA, B. de C.; ISATTO, E.; PASSUELLO, A. Comparação de métodos de quantificação de materiais entre sistemas CAD e BIM para ACV. In: ENCONTRO NACIONAL DE TECNOLOGIA DO AMBIENTE CONSTRUÍDO, 18., 2020, Porto Alegre. **Anais**... Porto Alegre: ANTAC, 2020.

*environmentally responsible building. This article presents a study that aimed to evaluate the potential of using BIM - through the ArchiCAD® 23 software - for the quantification of materials used in a building of the government program My House My Life in relation to the quantities extracted from the CAD software and spreadsheets. The results show that the quantification is practically equivalent, and the main benefits are given in the speed gain in the process.*

*Keywords: Building Information Modeling. Life Cycle Assessment. Civil construction. Impacts quantification.*

## **1 INTRODUÇÃO**

A indústria da construção civil é uma das maiores causadoras de impactos ambientais, devido ao fato de que consome altos níveis de energia, extraí uma elevada quantidade de matérias-primas e gera alta taxa de resíduos (ANTÓN; DÍAZ, 2014; BRIBIÁN; USÓN; SCARPELLINI, 2009; IRIBARREN *et al.*, 2015). Em 2018, o setor da construção civil foi responsável por 36% do consumo de energia global e 39% das emissões de dióxido de carbono (CO2) relacionadas à energia e processos (IEA, UNEP 2019). Isso, junto da crescente população mundial fazem com que seja necessária a tomada de decisão por parte de projetistas por materiais e sistemas construtivos que impactem menos o meio ambiente.

A Avaliação do Ciclo de Vida (ACV) é uma técnica que avalia impactos ambientais de produtos, através da quantificação de entradas e saídas de um sistema de produto (ABNT, 2009a). Sua aplicação a edificações permite tornálas mais amigáveis ao meio ambiente, pois dependendo do escopo de aplicação, pode-se optar por materiais que impactem menos no total da construção. Para tanto, uma compilação dos inventários do Ciclo de Vida (ICV) é normalmente realizada por meio de planilhas eletrônicas e dados quantitativos retirados de representação gráfica do projeto, como arquivos CAD, ou de modelos elaborados com o uso da Modelagem da Informação da Construção (BIM).

Os softwares de ACV são robustos e complexos, sendo de difícil utilização pelos agentes envolvidos, pois exigem conhecimento apurado sobre eles (DIÁZ; ANTÓN, 2014). Além disso, a quantificação manual de materiais e sistemas construtivos para serem inseridos nos softwares de ACV faz com que ajustes sejam demorados, cause muito retrabalho e torne o processo pouco eficaz.

Nos últimos anos, tem-se presenciado um uso crescente da tecnologia BIM como ferramenta auxiliar à ACV. Ela é vista como uma alternativa para aumentar a eficácia na tomada de decisão, na etapa inicial de projeto, auxiliando na escolha de materiais e tecnologias disponíveis, visando edificações mais sustentáveis (BRIBIÁN; USÓN; SCARPELLINI, 2009; CALDAS et al., 2015). Ela também possibilita um design mais integrado, de maior qualidade e menor tempo de execução (EASTMAN et al., 2011).

Um dos principais benefícios vislumbrados com a integração de BIM e ACV reside na possibilidade da extração automática de informações a partir do modelo BIM (GOMES; BARROS, 2018), reduzindo a perda de dados e tornando os resultados mais precisos". Todavia, a troca de informação diretamente entre as plataformas BIM e ACV é ainda bastante limitada, dependendo de grandes esforços de tradução e compatibilização entre esses ambientes.

O presente estudo pretende comparar se os quantitativos feitos manualmente através de software CAD são semelhantes aos extraídos automaticamente por software BIM para a quantificação de impactos por uma ACV. Dessa forma, uma vez que o uso do software para tal fim seja validado, pesquisas aquém desta podem voltar-se para a interoperabilidade plena entre softwares BIM e ACV. Ou seja, troca de informações bidirecionalmente entre eles softwares (GOMES; BARROS, 2018).

Se supõe que um dos benefícios do BIM é a redução de erros, visto que a quantificação é interna ao software, evitando assim falhas humanas, e o outro é o aumento da velocidade da extração desses quantitativos.

## **2 MÉTODO**

O presente estudo teve como referência o artigo de Morales *et al.* (2017), onde foi realizada a ACV convencional de um edifício residencial multifamiliar MCMV de cinco pavimentos e quatro unidades habitacionais por pavimento, onde os impactos foram calculados no software de ACV OpenLCA e conectado à base de dados Ecoinvent 3.2. Os quantitativos de materiais do estudo foram extraídos manualmente do AutoCAD por Morales *et al.* (2017) e aplicados em planilhas no Excel a fim de se calcular os impactos totais da edificação. O mesmo projeto foi então modelado em BIM através do Archicad 23® por uma das autoras com amplo conhecimento no software, para que fossem extraídos os quantitativos automaticamente através dele.

Como o Archicad 23® requer a inserção de informações completas no software, algumas não estavam disponíveis nos modelos em AutoCAD fornecidos pelo grupo de pesquisa dos autores e tiveram de ser estimadas. Dentre elas, a quantidade de terças da cobertura. Porém, para esse sistema construtivo se considerou a mesma relação de peso de aço por metro quadrado de cobertura utilizada por Morales *et. al.* (2017) que foi o dado de Franarin (2014), neste caso de 11,5kg/m².

A falta de completude do projeto em software CAD pode fazer com que tomadas de decisão a respeito dos quantitativos fique a cargo de quem calcula a ACV, porém no software BIM, todo o modelo é projetado por completo, com todos os elementos 2D e 3D, onde as decisões ocorrem na fase projetual e não na fase de quantificação de materiais.

O artigo foi elaborado em quatro etapas (Figura 1): (i) seleção das informações pertinentes à análise em tabelas Excel; (ii) modelagem da edificação em ArchiCAD® 23; (iii) extração dos quantitativos do BIM para comparação dos resultados e; (iv) criação de tabelas comparativas dos resultados.

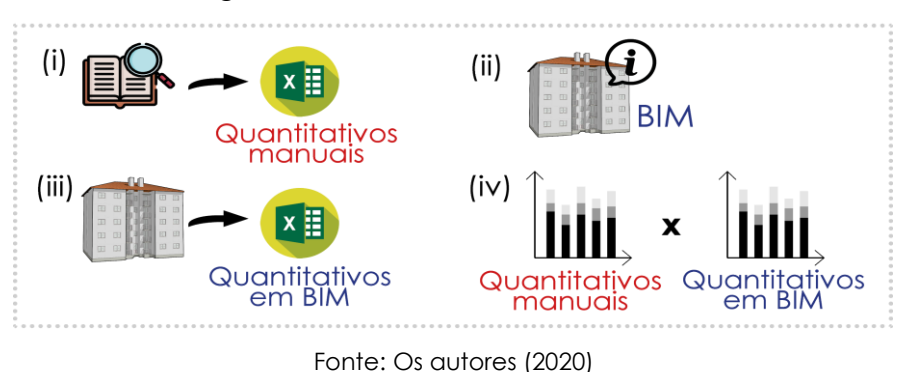

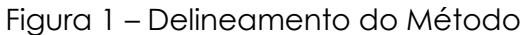

Os sistemas construtivos considerados neste trabalho são: (a) vigas de fundação; (b) contrapiso; (c) alvenaria; (d) revestimento argamassado interno e externo; (e) laje pré-moldada e; (f) cobertura. Os métodos de caracterização dos impactos avaliados são aqueles recomendados pela norma BS EN 15804 com os fatores de caracterização do CML: (I) PAG - Mudança climática; (II) PA - Potencial de acidificação; (III) PE - Eutrofização; (IV) POF: Potencial de oxidação fotoquímica; (V) PDO - Depleção da camada de ozônio e; (VI) DA - Depleção dos recursos abióticos (elementos, base de reserva).

Como os quantitativos dos materiais são feitos de maneira automática pelo software BIM, buscou-se uma alternativa para comprovar que o método de extração desses quantitativos é efetiva. Para tal, foram modelados os quatro tipos de parede apresentados na edificação com dimensões reduzidas, as quais podem ser calculadas manualmente pela sua área e terem os seus resultados comparados. Os quatro tipos possuíram as mesmas dimensões porém com características distintas: (a) alvenaria externa com camada de revestimento argamassado externo de 2,5cm de espessura e interno com 1cm de espessura, com esquadria; (b) alvenaria externa com camada de revestimento argamassado externo de 2,5cm de espessura e interna com 1cm de espessura, sem esquadria; (c) alvenaria interna com camada de revestimento argamassado com 1cm de espessura de cada lado, sem esquadria e; (d) alvenaria interna com camada de revestimento argamassado com 1cm de espessura de cada lado, com esquadria. O modelo das alvenarias teste pode ser observado na Figura 2.

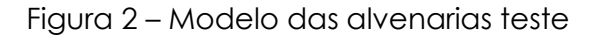

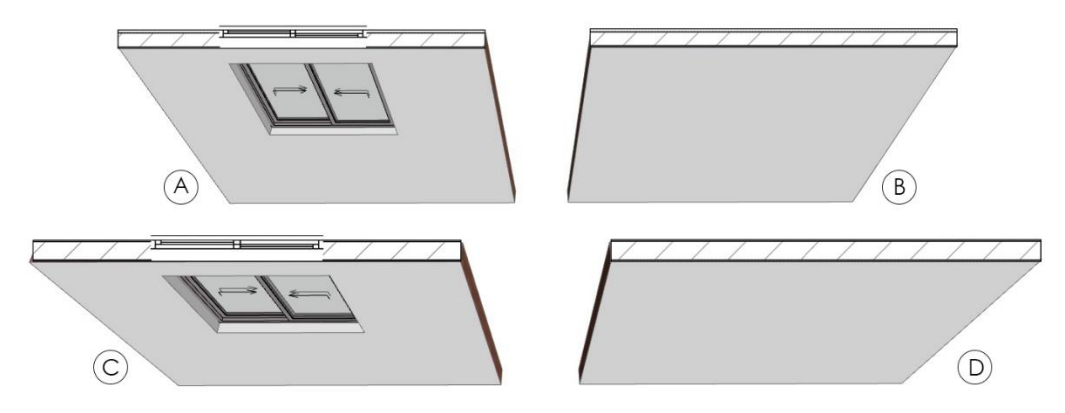

Fonte: Os autores (2020)

Após a modelagem, criou-se mapas de restrição de elementos que considera volume de material por elemento construtivo e gera uma planilha com os quantitativos automaticamente.

## **3 RESULTADOS E DISCUSSÃO**

Considerando-se que os quantitativos em BIM são confiáveis, a Tabela 1 apresenta as variações entre quantitativos obtidos através do método manual, pelo software Autocad e planilhas, e semi-automático, efetuado através do software Archicad (BIM) e podem ser traduzidos nas Equações (1) e (2).

Δ do quant. = (Quantitativo semiautomático) – (Quantitativo manual) (1)

 $\%$  da  $\Delta$  Impacto = ( $\Delta$  do quant.) / (Quant. manual) (2)

| Sistema Construtivo                      | Quant.<br>Manual | Quant.<br>semiautomático | $\Delta$ do<br>quant. | Unid.          | $\%$ da $\Delta$ |
|------------------------------------------|------------------|--------------------------|-----------------------|----------------|------------------|
| Vigas de fundação                        | 14,96            | 14.11                    | $-0.85$               | m <sup>3</sup> | $-5,68%$         |
| Contrapiso                               | 201.02           | 201.12                   | 0.10                  | m <sup>2</sup> | 0.05%            |
| Alvenaria                                | 1793.95          | 1820.87                  | 26.92                 | m <sup>2</sup> | 1.50%            |
| Revest. argamassado interno<br>(e=1cm)   | 2731.40          | 2324.08                  | $-407.32$             | m <sup>2</sup> | $-14.91%$        |
| Revest, argamassado externo<br>(e=2,5cm) | 1074.82          | 1069.39                  | $-5.43$               | m <sup>2</sup> | $-0.51%$         |
| Lajes pré fabricadas                     | 996.20           | 975.17                   | $-21.03$              | m <sup>2</sup> | $-2.11\%$        |
| Cobertura                                | 228.70           | 233.14                   | 4.44                  | m <sup>2</sup> | 1.94%            |

Tabela 1 – Variações entre quantitativos encontrados de maneira manual (AutoCAD) e semiautomática (Archicad/BIM)

Fonte: Os autores (2020)

Na Tabela 1 percebemos que os quantitativos são, em sua maioria, semelhantes. A variação que se sobressai é a do sistema construtivo revestimento argamassado interno. Isso pode ocorrer pelo fato de ser de difícil cálculo manual, pois requer uma minuciosa análise das áreas, com subtração das esquadrias. Porém, nota-se que o sistema construtivo do revestimento argamassado externo possui o segundo menor desvio entre quantitativos realizados de maneira manual (AutoCAD) e maneira semiautomática (Archicad/BIM). Então pode-se supor que houve discrepância na maneira de se calcular os quantitativos manualmente e a maneira com que foram modeladas as alvenarias internas no software BIM no caso do revestimento argamassado interno.

A Tabela 2 expressa as variações causadas nos impactos ambientais para cada categoria de impacto avaliada entre as diferentes maneiras de se calcular os quantitativos. Ela dá-se pela equação de número 3.

Δ Impacto por categoria = (Impacto semiautomático) – (Impacto manual) (3)

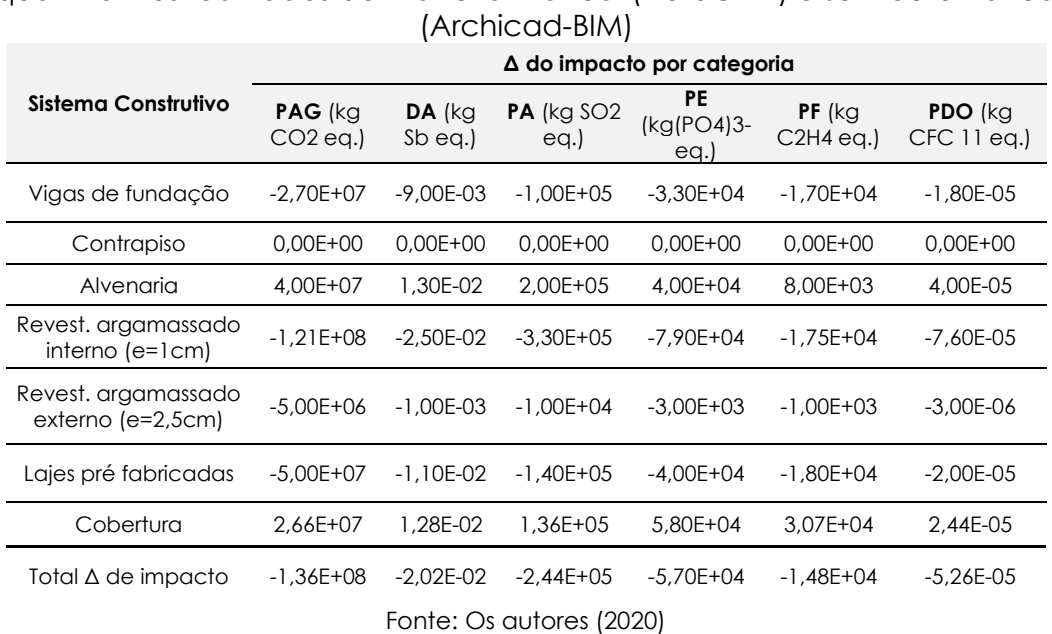

Tabela 2 – Variações entre valores de impactos encontrados pelos quantitativos realizados de maneira manual (AutoCAD) e semiautomática Para compreender a relevância dessa variação nos impactos de cada sistema construtivos, foram elaborada as Tabela 3 e 4 que relacionam a porcentagem de significância dos impactos unitários no impacto total da edificação para cada categoria de impacto. A Tabela 4 ainda é colorida de acordo com a representatividade do impacto no total da edificação (Tabela 5). A Tabela 3 é expressa pela Equação 4 e a Tabela 4 pela Equação 5.

% da Δ de impacto por categoria = (Δ do impacto por categoria) / [(Total do impacto da categoria feita semiautomaticamente) - (Total do impacto da categoria feita manualmente)] (4)

Δ Impacto por categoria = (% da Δ dos quantitativos) \* (% da Δ de impacto por categoria) (5)

**Sistema Construtivo % da Δ de impacto por categoria PAG** (kg CO2 eq.) **DA** (kg Sb **PA** (kg SO2 **PE** (kg(PO4)3 eq.) eq.) eq.) **PF** (kg C2H4 eq.) **PDO** (kg CFC 11 eq.) Vigas de fundação 17,31% 30,00% 28,57% 33,33% 46,58% 0,00% Contrapiso 0,00% 0,00% 0,00% 0,00% 0,00% 0,00% Alvenaria -25,64% -43,33% -57,14% -40,40% -21,92% 0,00% Revest. argamassado interno (e=1cm) 77,56% 83,33% 94,29% 79,80% 47,95% 0,00% Revest. argamassado externo (e=2,5cm) 3,21% 3,33% 2,86% 3,03% 2,74% 0,00% Lajes pré fabricadas 32,05% 36,67% 40,00% 40,40% 49,32% 0,00% Cobertura -4,49% -10,00% -8,57% -16,16% -24,66% 100,00% Total 100,00% 100,00% 100,00% 100,00% 100,00% 100,00%

Tabela 3 – Porcentagem das variações entre quantitativos e impactos encontrados de maneira manual (AutoCAD) e semiautomática (Archicad-BIM) por categoria de impacto

Fonte: Os autores (2020)

Tabela 4 – Relevância do impacto no total da variação dos quantitativos realizados de maneira manual (AutoCAD) e semiautomática (Archicad-BIM) por categoria de impacto

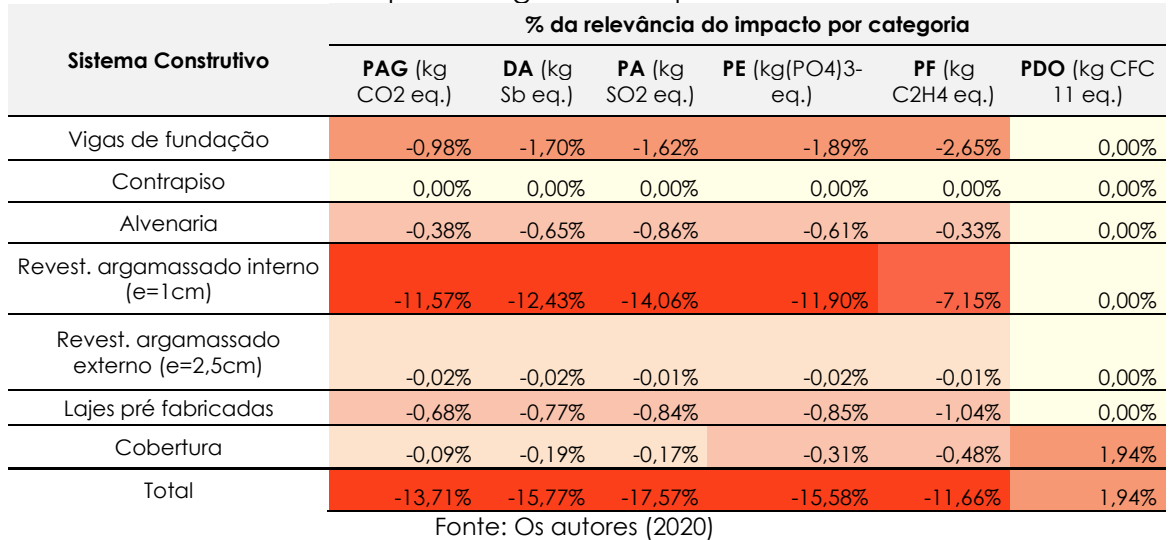

Tabela 5 – Relevância do impacto no total da edificação

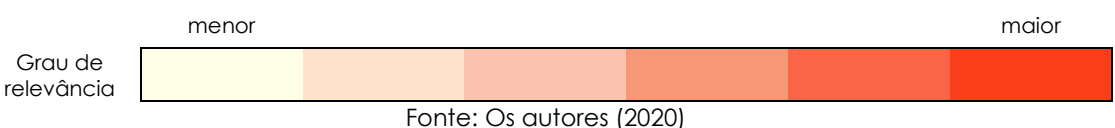

Com as Tabelas 3 e 4 se pode verificar que, apesar da porcentagem de variação dos quantitativos de vigas de fundação demonstrados na Tabela 1 ser representativa (-5,68%), ela não representa significativa relevância na alteração do impacto total da edificação por categoria de impacto. Todavia, a maneira com que se calculou os quantitativos de revestimento argamassado interno ainda se mostrou significativa no impacto total da edificação.

Os resultados totais para a variação de impactos da edificação se mostraram negativos, ou seja, caso realizado de maneira semiautomatizada, os impactos totais da edificação podem ser menores dos realizados de maneira manual. Porém esta constatação não pode ser generalizada, pois essa verificação foi feita apenas para uma edificação em específico.

### **4 CONCLUSÕES**

Após essas considerações, ainda pode-se aferir que uma das vantagens do uso do BIM é a velocidade no processo de quantificação de materiais pois ele incorpora este processo dentro do software, calculando automaticamente o que se é solicitado, o que economiza tempo ao projetista. Porém, não pode-se afirmar que ele reduz o erro uma vez que diminui a interferência humana no processo, mas sim que é necessária uma equivalência na maneira da quantificação para a comparação efetiva dos resultados quando se compara esse método com o de quantificação manual de materiais. Ou seja, esses métodos devem sofrer padronização a fim de se quantificar de maneira comum.

Observaram-se poucas diferenças nos quantitativos avaliados neste estudo de caso. Mas para haver maior concordância nos resultados, se deve modelar em BIM da exata maneira com que se faz os quantitativos manualmente, visto que no Archicad 23® a edificação é modelada por completo, com inserção de informações nos objetos, e em AutoCAD® algumas informações podem ficar a cargo da maneira com que o projetista quantifica. Em BIM, as decisões projetuais são parametrizadas, dessa forma, caso outro projetista tente replicar o modelo, as informações ficam registradas nos elementos enquanto no software CAD essas informações não ficam registradas.

Para futuras pesquisas, se sugere aplicar o mesmo método de verificação da diferença dos resultados totais dos impactos da edificação para diferentes edificações, para assim se poder confirmar se os impactos serão menores caso realizados de maneira semiautomatizada.

## **REFERÊNCIAS**

ABNT - ASSOCIAÇÃO BRASILEIRA DE NORMAS TÉCNICAS. **NBR ISO 14040: Gestão ambiental - Avaliação do ciclo de vida - Princípios e estrutura**. Brasil. 2009a.

ANTÓN, L. Á.; DÍAZ, J. **Integration of LCA and BIM for Sustainable Construction.**  International Journal of Civil and Environmental Engineering, v. 8, n. 5, p. 1378–1382, 2014. DOI: doi.org/10.5281/zenodo.1092461.

BRASIL. Governo destina quase meio bilhão para Minha Casa, Minha Vida – **Maior volume de recursos beneficiará as famílias de baixa renda.** Disponível em: https://www.gov.br/pt-br/noticias/assistencia-social/2019/09/governo-destina-meiobilhao-para-minha-casa-minha-vida-1 Acesso em: 22 abr. 2020.

BRASIL. **Governo Federal libera R\$ 100 milhões e autoriza novos financiamentos para o Minha Casa, Minha Vida**. *[s. l.]*, 2019. Disponível em: https://www.gov.br/ptbr/noticias/assistencia-social/2019/09/governo-federal-libera-r-100-milhoes-e-autorizanovos-financiamentos-para-o-minha-casa-minha-vida. Acesso em: 13 maio. 2020.

BRIBIÁN, I. Z.; USÓN, A. A.; SCARPELLINI, S. Life cycle assessment in buildings : State-of-theart and simplified LCA methodology as a complement for building certification. **Building and Environment**, *[S. l.]*, v. 44, p. 2510–2520, 2009. Disponível em: https://doi.org/10.1016/j.buildenv.2009.05.001

DIÁZ, J.; ANTÓN, L. Á. Sustainable Construction Approach through Integration of LCA and BIM Tools. **COMPUTING IN CIVIL AND BUILDING ENGINEERING**, *[S. l.]*, p. 283–290, 2014.

ECOINVENT CENTRE (EC). **Ecoinvent v.3.2 database**. Disponível em: https://www.ecoinvent.org/. Acesso em: 22 abr. 2020.

FRANARIN. Tabelas Técnicas. Disponível em: <http://www.franarin.com.br/Tabelas.aspx>. Acesso em: 27 maio. 2020.

GOMES, V.; BARROS, N. N. **Contribuição da modelagem BIM para facilitar o processo de ACV de edificações completas.** Gestão e Tecnologia de Projetos, São Carlos, v. 13, n. 2, p. 19-34, 2018. http://dx.doi.org/10.11606/gtp.v13i2.142139

GREENDELTA GMBH. OpenLCA software. Disponível em: <http://www.openlca.org/>. Acesso em: 22 abr. 2020.

IEA (International Energy Agency) and UNEP (United Nations Environment Programme). **2019 Global Status Report for Buildings and Construction: Towards a zero-emissions, efficient and resilient buildings and construction sector, UNEP.** Disponível em: <www.iea.org/reports/global-status-report-for-buildings-and-construction-2019>. Acesso em: 02/05/2020.

IRIBARREN, D. *et al.* Life cycle assessment and data envelopment analysis approach for the selection of building components according to their environmental impact efficiency: A case study for external walls. **Journal of Cleaner Production**, *[S. l.]*, v. 87, n. 1, p. 707–716, 2015. Disponível em: https://doi.org/10.1016/j.jclepro.2014.10.073

FRANARIN. Tabelas Técnicas. Disponível em: <http://www.franarin.com.br/Tabelas.aspx>. Acesso em: 27 maio. 2020.

SHADRAM, F.; MUKKAVAARA, J. **An integrated BIM-based framework for the optimization of the trade-off between embodied and operational energy.** Energy and Buildings, Amsterdam, v. 158, p. 1189-1205, 2018. doi: 10.1016/j.enbuild.2017.11.017.

MORALES, M. F. D. *et al.* Impactos Incorporados Ao Ciclo De Vida De Uma Edificação Multifamiliar Do Programa MCMV. *In*: 2017, **EURO ELECS**. *[S. l.: s. n.]* p. 2–11.